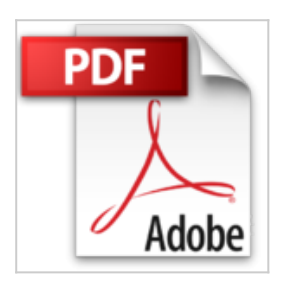

# **Word 2013 - Coffret de 2 livres : Le Manuel de référence + le Cahier d'exercices**

Pierre RIGOLLET

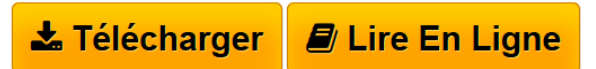

**Word 2013 - Coffret de 2 livres : Le Manuel de référence + le Cahier d'exercices** Pierre RIGOLLET

**[Telecharger](http://bookspofr.club/fr/read.php?id=274609228X&src=fbs)** [Word 2013 - Coffret de 2 livres : Le Manuel de référe](http://bookspofr.club/fr/read.php?id=274609228X&src=fbs) [...pdf](http://bookspofr.club/fr/read.php?id=274609228X&src=fbs)

**[Lire en Ligne](http://bookspofr.club/fr/read.php?id=274609228X&src=fbs)** [Word 2013 - Coffret de 2 livres : Le Manuel de réfé ...pdf](http://bookspofr.club/fr/read.php?id=274609228X&src=fbs)

## **Word 2013 - Coffret de 2 livres : Le Manuel de référence + le Cahier d'exercices**

Pierre RIGOLLET

**Word 2013 - Coffret de 2 livres : Le Manuel de référence + le Cahier d'exercices** Pierre RIGOLLET

## **Téléchargez et lisez en ligne Word 2013 - Coffret de 2 livres : Le Manuel de référence + le Cahier d'exercices Pierre RIGOLLET**

### 816 pages

#### Présentation de l'éditeur

Ce coffret comprend 2 livres : le livre de référence (collection Référence Bureautique) et un cahier d'exercices pour s'entraîner. Le Livre de référence : Word 2013 Ce guide pratique vous présente dans le détail l'ensemble des fonctions de cette nouvelle version du célèbre traitement de texte Microsoft® Word 2013 ; il s'adresse à toute personne désirant découvrir et approfondir l'ensemble de ses fonctionnalités. Après la description de l'environnement de travail comprenant le ruban, l'onglet Fichier, vous apprendrez à créer, enregistrer vos documents sur votre ordinateur, sur le réseau ou encore sur SkyDrive, l'espace de stockage en ligne proposé par Microsoft, à modifier un fichier PDF directement dans Word ; vous verrez ensuite comment saisir et modifier le texte puis comment mettre en page et imprimer le document. La partie suivante vous explique dans le détail comment mettre en forme le texte en appliquant des mises en valeur de caractères (effets visuels et fonctionnalités OpenType), des mises en forme de paragraphe et de page. Pour optimiser vos mises en forme, vous apprendrez à appliquer un thème au document, à créer des styles et modèles. Vous irez plus loin dans la gestion du texte en exploitant les fonctions de recherche et remplacement, en utilisant le vérificateur orthographique, le dictionnaire des synonymes et la fonction de traduction. Dans la partie suivante consacrée à l'exploitation des longs documents, vous verrez comment créer des notes et signets, un plan, une table des matières, un index, une bibliographie et un document maître. Un document Word peut contenir d'autres éléments que du texte : des tableaux, des objets graphiques, des images sur lesquels vous pourrez appliquer de nombreux effets artistiques mais aussi des vidéos que vous pourrez visionner directement dans Word. Vous verrez aussi comment créer un formulaire, réaliser un mailing, travailler avec les autres applications Office, travailler à plusieurs sur un même document à l'aide du Suivi des modifications et des commentaires, personnaliser l'interface, gérer les comptes utilisateur et créer des macro-commandes. Le Cahier d'Exercices : Word 2013 Ce livre n'est pas un ouvrage de formation comme les autres : ce n'est pas un livre d'autoformation, ni un manuel de référence, ni même un manuel pratique... C'EST UN CAHIER D'EXERCICES : il vous propose des énoncés d'exercices et leurs corrigés et met ainsi à votre disposition, une réserve complète d'exercices : le formateur y trouvera rapidement de nouveaux exercices à proposer à ses stagiaires, l'utilisateur pourra s'entraîner et ainsi conforter et approfondir ses connaissances. Même s'il est conseillé de connaître les fonctions essentielles du logiciel (ou d'une version antérieure du logiciel) avant d'aborder les différents exercices proposés, ils vous permettront également de vous entrainer à mettre en uvre des fonctionnalités que vous n'avez pas l'habitude d'utiliser. Les exercices sont regroupés par thèmes : - Création et saisie de documents - Impression et mise en page - Présentation des données - Thèmes, styles et modèles - Longs documents - Tableaux - Insertion d'éléments divers (diagrammes SmartArt, images, objets WordArt...) - Publipostage et formulaire Les fichiers nécessaires à la réalisation des exercices sont proposés en téléchargement. Biographie de l'auteur Après avoir participé au développement de plusieurs logiciels (gestion de commandes, réalisation de devis, évaluation de compétences…), Pierre Rigollet assure depuis plus de vingt ans des actions de formation auprès de structures variées (PME, Administration, Ecole de Commerce , Organismes de formation…) et de publics divers (dirigeants d'entreprises, adultes en formation continue, demandeurs d'emplois, étudiants…) ; cette diversification lui permet d'affiner en permanence sa technique pédagogique et de fournir ainsi des prestations de formation et des livres d'informatique de qualité, adaptés aux besoins de tous. Download and Read Online Word 2013 - Coffret de 2 livres : Le Manuel de référence + le Cahier d'exercices Pierre RIGOLLET #RS65A21FW3G

Lire Word 2013 - Coffret de 2 livres : Le Manuel de référence + le Cahier d'exercices par Pierre RIGOLLET pour ebook en ligneWord 2013 - Coffret de 2 livres : Le Manuel de référence + le Cahier d'exercices par Pierre RIGOLLET Téléchargement gratuit de PDF, livres audio, livres à lire, bons livres à lire, livres bon marché, bons livres, livres en ligne, livres en ligne, revues de livres epub, lecture de livres en ligne, livres à lire en ligne, bibliothèque en ligne, bons livres à lire, PDF Les meilleurs livres à lire, les meilleurs livres pour lire les livres Word 2013 - Coffret de 2 livres : Le Manuel de référence + le Cahier d'exercices par Pierre RIGOLLET à lire en ligne.Online Word 2013 - Coffret de 2 livres : Le Manuel de référence + le Cahier d'exercices par Pierre RIGOLLET ebook Téléchargement PDFWord 2013 - Coffret de 2 livres : Le Manuel de référence + le Cahier d'exercices par Pierre RIGOLLET DocWord 2013 - Coffret de 2 livres : Le Manuel de référence + le Cahier d'exercices par Pierre RIGOLLET MobipocketWord 2013 - Coffret de 2 livres : Le Manuel de référence + le Cahier d'exercices par Pierre RIGOLLET EPub **RS65A21FW3GRS65A21FW3GRS65A21FW3G**